## **Concerto RV 562**

**per la Solennità di S. Lorenzo**

## **Oboe II**

A. Vivaldi (1678-1741)

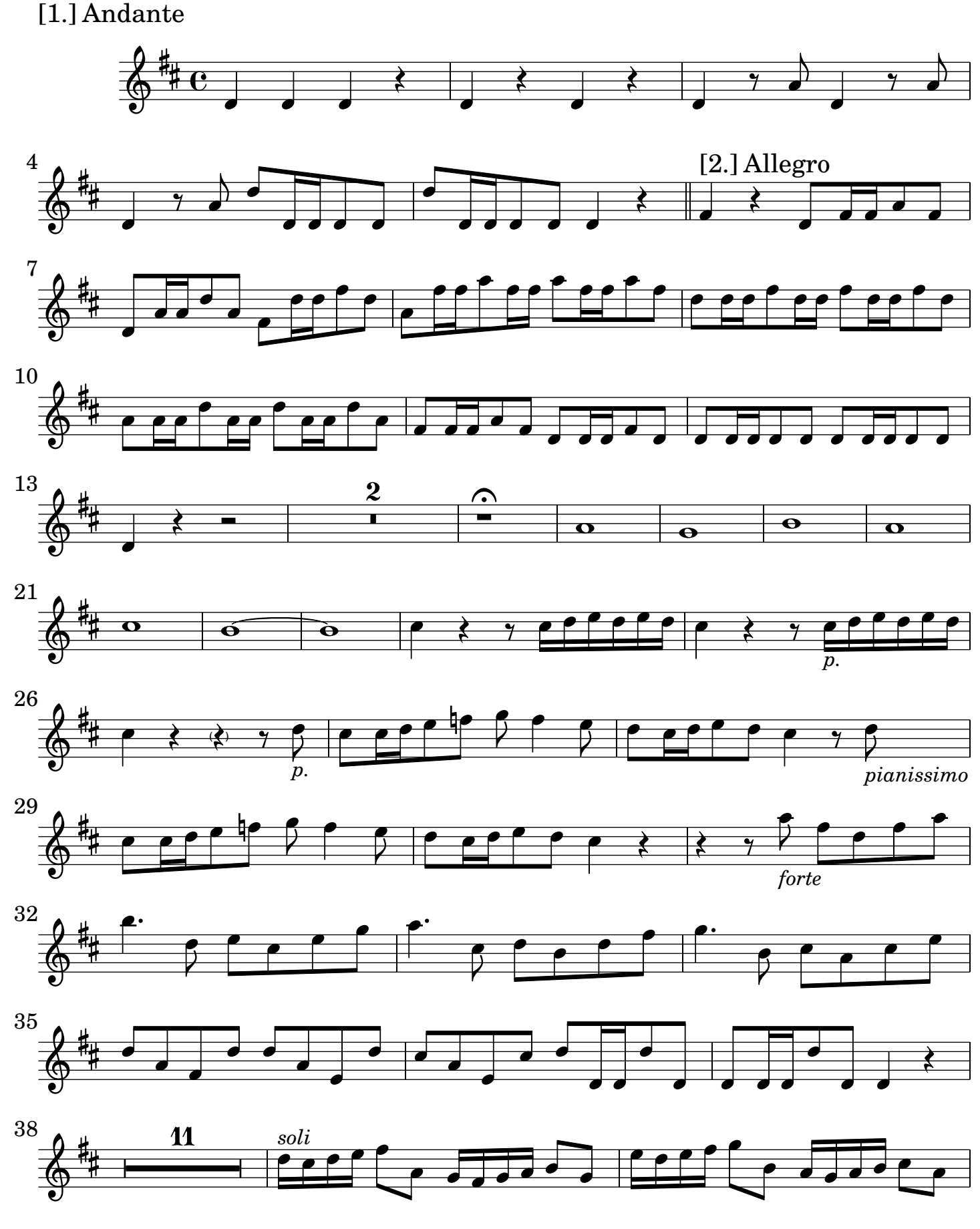

2 Oboe II

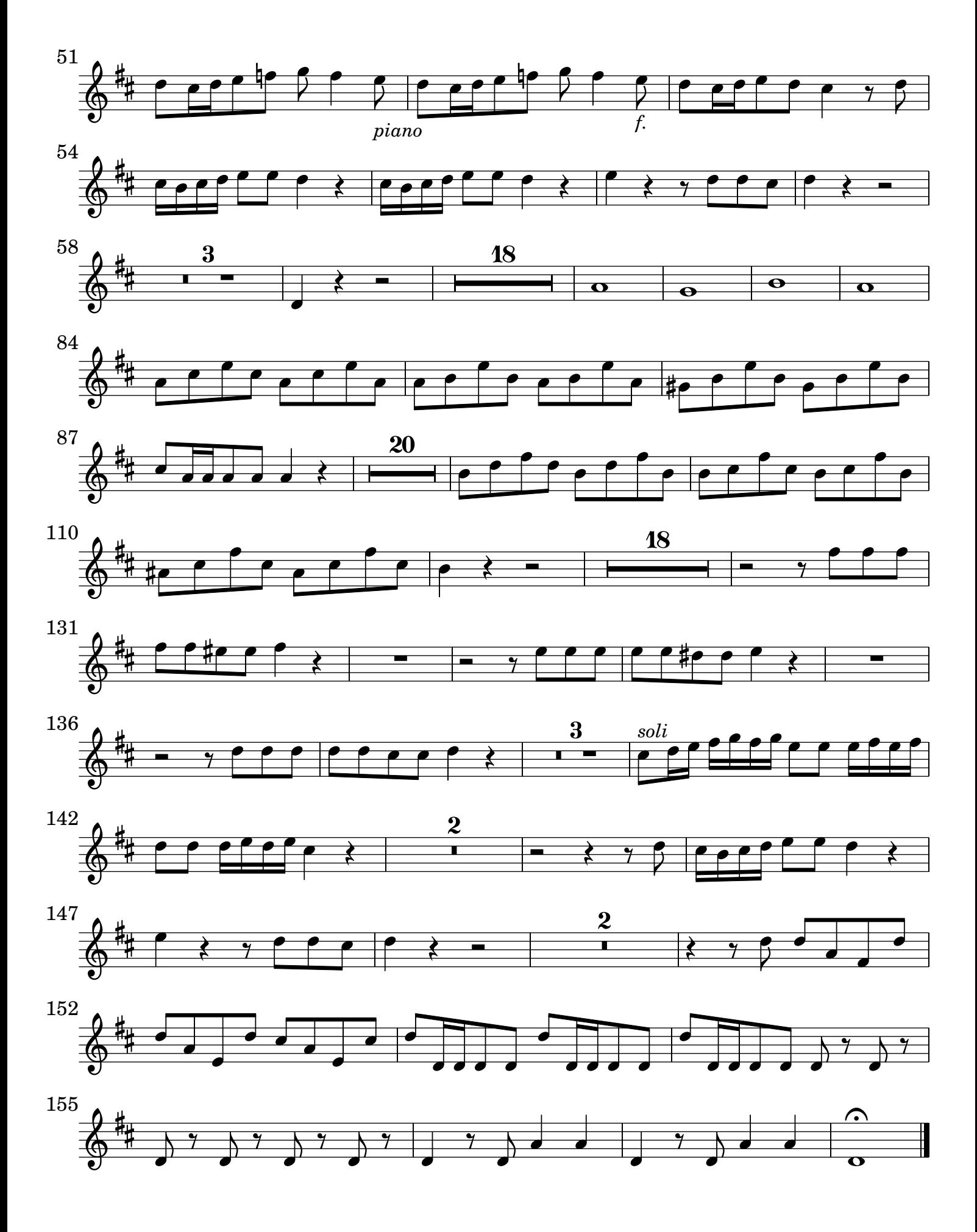

## [2.] Grave tacet

## [3.] Allegro

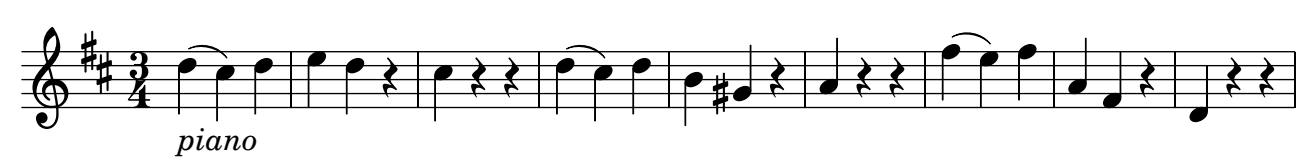

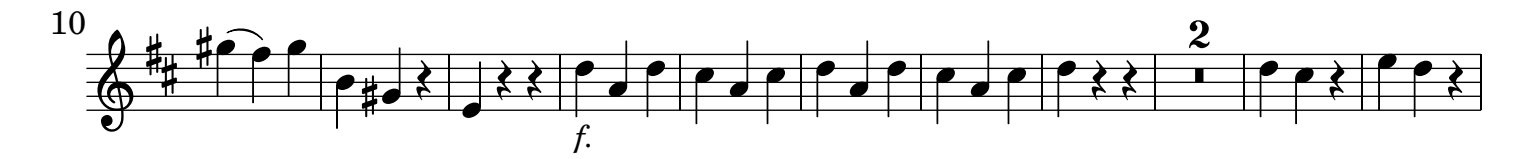

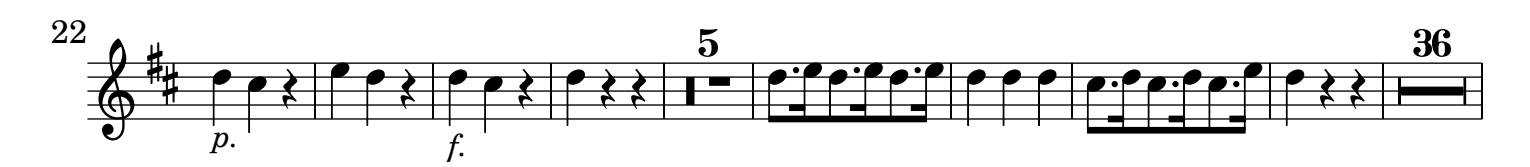

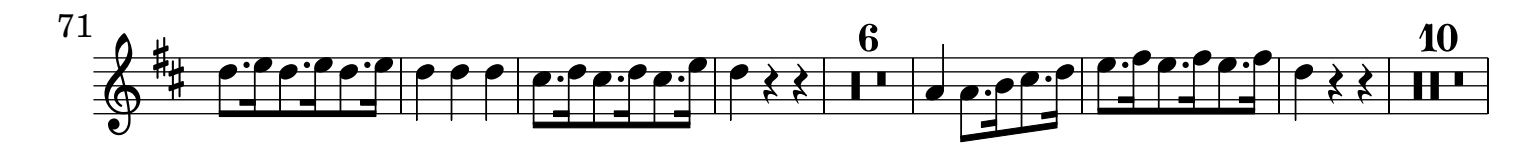

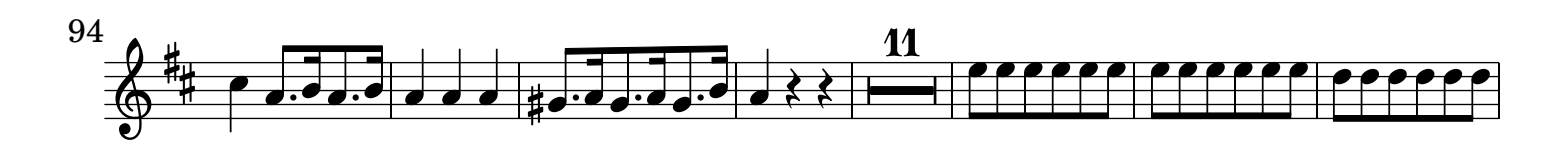

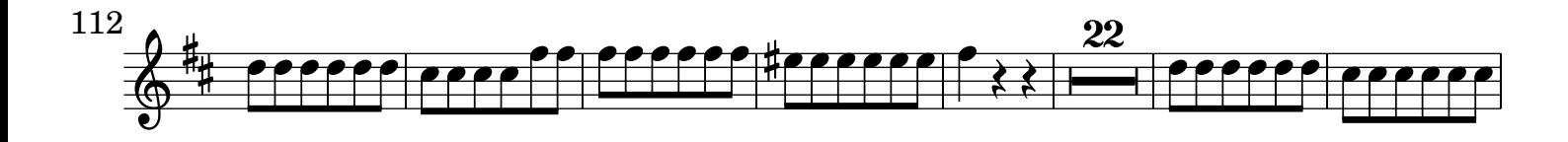

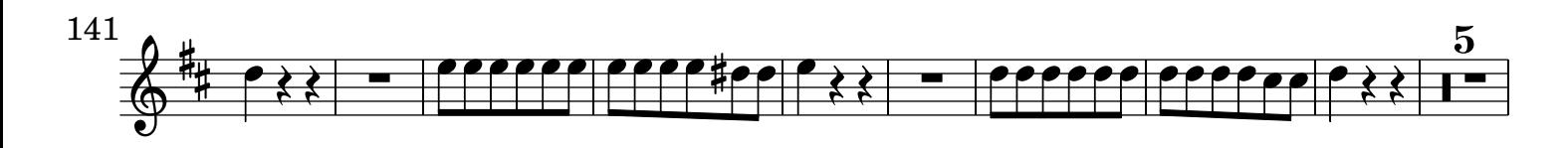

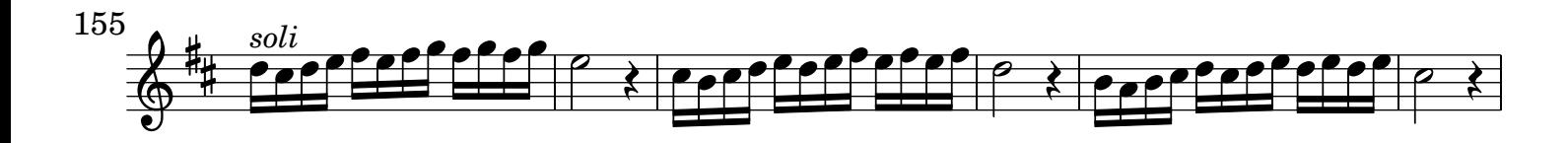

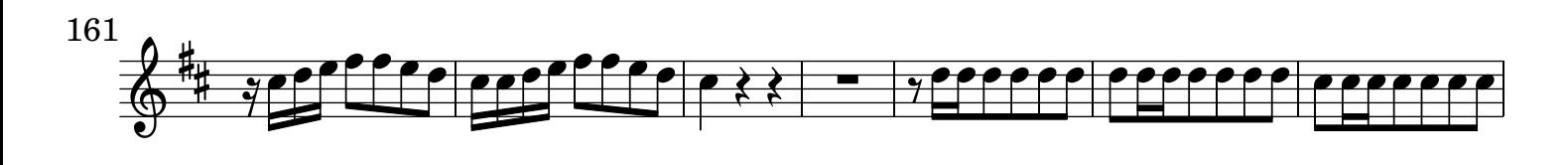

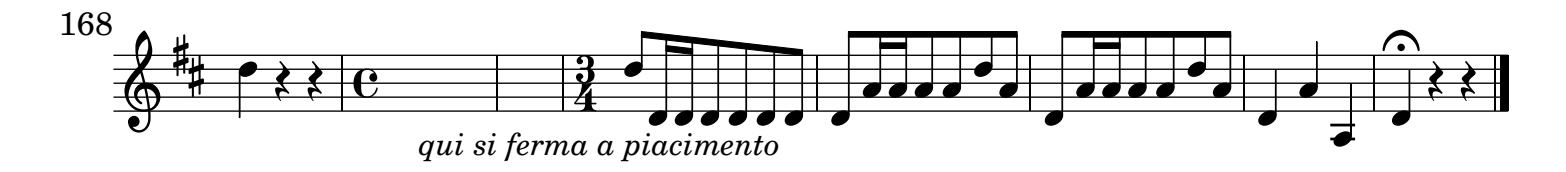